# **Sistema de gestión de información de las Actividades estratégicas en la Dirección Municipal de Planificación Física del municipio Bartolomé Masó Facultad de Ciencias Técnicas Universidad de Granma**

**Cuba**

**Ing. Elena Martínez Pérez 1\*, Ing. Lisbet Milagros Guerra Cantero2, Ing. Grettel Susel Incencio Peñiero3**

> 1 Ingeniera, Instructora, Universidad de Granma, Facultad Ciencias Técnicas, Departamento Informática, emartinezp@udg.co.cu

2 Ingeniera, Instructora, Universidad de Granma, Facultad Ciencias Técnicas, Departamento Informática, lguerrac@udg.co.cu

3 Ingeniera, Instructora, Universidad de Granma, Facultad Ciencias Técnicas, Departamento Informática, gincenciop@udg.co.cu

**\***Autor para la correspondencia: emartinezp@udg.co.cu, 23-57-8075.

### **RESUMEN**

En la Dirección Municipal de Planificación Física del municipio Bartolomé Masó se llevan a cabo diferentes procesos relacionados con las actividades estratégicas que se realizan en la misma, dichas actividades requieren de variados servicios. Estos procesos en muchas ocasiones se hacen engorrosos debido a que toda la información es tratada de forma manual y con la ayuda de tablas Excel, lo que provocaba pérdida de información a la hora de introducir los datos o consultar la información referente a los clientes y el estado de sus solicitudes.

Atendiendo a lo planteado anteriormente se desarrolló una aplicación web con el objetivo de contribuir a la gestión de toda esta información. El proceso de desarrollo del producto "Sistema de gestión de información de las actividades estratégicas en la Dirección Municipal de Planificación Física del municipio Bartolomé Masó" La misma permite gestionar todos los datos referentes a las actividades estratégicas tales como inversión, expedientes, datos de control, entidad, inmuebles, micro localización, actas y licencias además está basado en tecnologías libres y multiplataforma. Se utilizaron como lenguajes HTML5, CCS3, JavaScript y PHP. Se implementó el patrón de arquitectura Modelo-Vista-Controlador a través del framework Codelgniter. Para la apariencia del sistema se empleó ExtJS. El desarrollo del software estuvo guiado por la metodología XP. También se utilizó Apache como servidor web, MySQL como gestor de base de datos, DBDesigner para el diseño de la base de datos y EMS SQL Manager 2007 para la administración de la misma.

# *INFORMATION MANAGEMENT SYSTEM OF STRATEGIC ACTIVITIES IN THE MUNICIPAL DEPARTMENT OF PHYSICAL PLANNING OF THE MUNICIPALITY BARTOLOME MASO*

# *ABSTRACT*

*The Municipal Department of Physical Planning of the municipality Bartolome Maso are carried out different processes related to the strategic activities carried out in the same said activities require a variety of services. These processes often become cumbersome because all the information is treated* manually and with the help of Excel tables, which caused loss of information when entering the data or *consult the information regarding customers and the Status of your requests.*

*In response to the above, a web application was developed with the aim of contributing to the management of all this information. The process of product development "Information management system of strategic activities in the Municipal Department of Physical Planning of the municipality Bartolome Maso" is based on free and multiplatform technologies. They were used as HTML5, CCS3, JavaScript and PHP languages. The Model-View-Controller architecture pattern was implemented through the Codelgniter framework. ExtJS was used for the system appearance. The development of the software was guided by the methodology XP. We also used Apache as web server, MySQL as database manager, DBDesigner for database design and EMS SQL Manager 2007 for database management.*

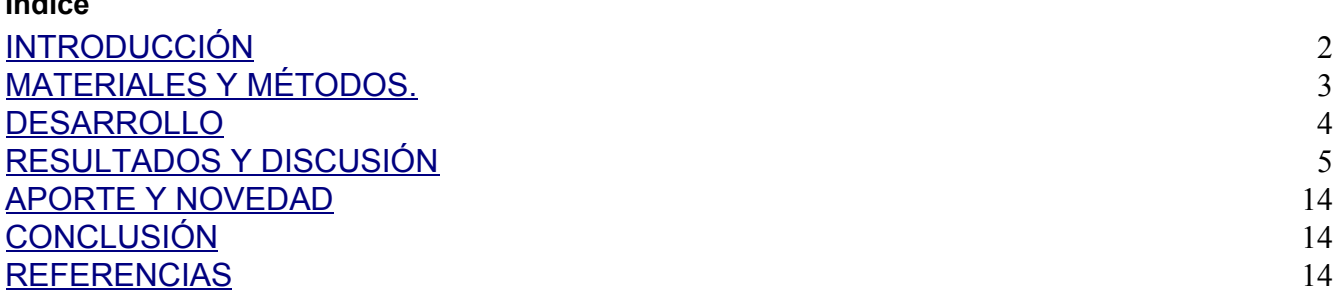

### <span id="page-1-0"></span>**INTRODUCCIÓN**

**Índice**

El Instituto de Planificación Física adscrito al Ministerio de Economía y [Planificación](https://www.ecured.cu/Ministerio_de_Econom%C3%ADa_y_Planificaci%C3%B3n) es el encargado de velar por la política establecida por el Estado en materia de ordenamiento territorial y el urbanismo, a través de las sucursales provinciales y municipales de Planificación Física. Estas juegan un papel significativo en la implementación territorial de los programas y acciones dirigidos a la eliminación de las barreras arquitectónicas, lo cual se hace explícito, teniendo en cuenta que es la actividad rectora en el ámbito de las regulaciones urbanísticas y el otorgamiento de micro localizaciones y licencias de construcción. Entre las funciones de la entidad se citan, la localización de las actividades de producción y servicios, preservar el suelo necesario para el uso social y utilizar los recursos naturales protegiendo el medio ambiente. En la entidad adscripta al Ministerio de Economía y Planificación existe una institución de nivel nacional nombrada Instituto de Planificación Física, el cual tiene sucursales en cada provincia y municipios que están subordinados técnica y metodológicamente a él y administrativamente a las respectivas instancias del poder popular, o gobiernos territoriales. A nivel provincial las dichas sucursales tienen como objetivo brindar servicios a entidades estatales y privadas y a la población en general del territorio, a partir del trabajo profesional de los especialistas, lograr la satisfacción de los clientes y ofrecer soluciones adecuadas con la aplicación de la investigación y la utilización de tecnologías de avanzada.

La Dirección Municipal de Planificación Física del municipio Bartolomé Masó Márquez encargada de ejercer el control y la inspección del ordenamiento territorial y de los asentamientos poblacionales. Maneja grandes cantidades de datos que son necesarios para el proceso de toma de decisiones a diferentes niveles.

#### **MATERIALES Y MÉTODOS.**

Los **métodos teóricos** utilizados fueron el **Histórico-lógico** y el **Analítico-sintético**.

El principal objetivo del método **Histórico-lógico** en la investigación es realizar un estudio del desarrollo histórico del proceso de gestión de información de las actividades estratégicas en la Dirección de Planificación Física. Se analiza la trayectoria real de los elementos que se utilizan en la implementación de sistemas web, dígase herramientas, tecnologías y lenguajes de programación.

El principal objetivo del método **Analítico-sintético** en la investigación es realizar el análisis bibliográfico en relación a las actividades estratégicas en la Dirección de Planificación Física. Se analizan las tecnologías, herramientas, lenguajes y la metodología que se utilizan en la implementación del sistema.

El **método empírico** seleccionado es la **Observación** su principal objetivo es constatar las deficiencias existentes en el proceso de gestión de información en la Dirección de Planificación Física del municipio Bartolomé Masó Márquez, además para obtener un resultado visual haciendo exámenes reales al software para determinar que cumpla con los objetivos propuestos, detectar y corregir errores.

El **método particular** seleccionado es la **Entrevista** (técnica) su principal objetivo realizar entrevistas a directivos y personal responsable que maneja la información de las actividades estratégicas con el

objetivo de identificar aspectos fundamentales a tener en cuenta para la gestión de la información, conocer el flujo de datos, su procesamiento y definir realmente lo que se debe informatizar.

# **DESARROLLO**

### **Gestión de la información en Planificación Física.**

Las actividades estratégicas que se llevan a cabo en la Dirección Municipal de Planificación Física del municipio Bartolomé Masó son las siguientes: el estudio de micro localización, otorgamiento de las licencias de construcción y la entrega de certificados de habitabilidad.

Para una mejor comprensión de los términos mencionados y que se manejan en dicha institución a continuación se describen cada uno de ellos.

### **Estudio de micro localización**

El estudio de la localización tiene el propósito de buscar la ubicación y cubrir las exigencias o requerimientos de los proyectos. Contribuye a minimizar los costos de inversión, costos y gastos durante el período productivo del proyecto. De acuerdo a su forma de estudio este se divide en dos tipos: macro localización y micro localización.

**La Macro localización** tiene por objeto determinar el territorio o región en la que el proyecto tendrá influencia con el medio, describiendo las características, ventajas y desventajas. La región seleccionada puede ser en el ámbito internacional, nacional o territorial, solo requiere analizar los factores de localización de acuerdo a su alcance geográfico.

**La Micro localización** elige el punto preciso, dentro de la macro zona, en donde se ubicará definitivamente la empresa o negocio. Los factores que se deben de tomar en cuenta para su ubicación son:

- ❖ Existencias de vías comunicacionales
- ❖ Medios de transporte
- ❖ Servicios públicos básicos
- ❖ Topografía y estudio de suelos
- ❖ Condiciones ambientales
- ❖ Tamaño
- ❖ Tecnología
- ❖ Disponibilidad de área para los requerimientos actuales y futuras ampliaciones.

### **[Licencia](http://www.parro.com.ar/definicion-de-licencia+de+obras) de construcción**

Según la real academia de la lengua española [Licencia](http://www.parro.com.ar/definicion-de-licencia+de+obras) de construcción es la autorización oficial por escrito para que se inicien las obras de un proyecto de edificación, según los planos y especificaciones, después de pagar las tasas y derechos que correspondan. También llamada permiso de edificación, permiso de obras o permiso para construcción (Alvares, 2013).

La licencia de construcción son los permisos que se tramitan ante las Curadurías Urbanas o ante las autoridades de Planeación competentes. Estas licencias se expiden para la construcción de proyectos que no superen los 2.000 metros cuadrados y para efectuar modificaciones estructurales y arquitectónicas en bienes inmuebles.

### **Certificados de habitabilidad**

La cédula de habitabilidad de una vivienda es un documento que acredita el cumplimento de los requisitos mínimos para que un espacio pueda ser habitado por personas a nivel de salubridad, higiene y solidez. Está legalizada por las comunidades autónomas y caduca cada 15 años.

<span id="page-4-0"></span>En esta acreditación se regula la superficie útil, mínima, de los espacios de la vivienda así como el equipamiento mínimo que debe tener: inodoro, cocina, agua, etc. Los requisitos no son muy exigentes así que lo más habitual es que las viviendas cumplan los mínimos.

#### **RESULTADOS Y DISCUSIÓN**

Para la realización del sistema de gestión de información de las actividades estratégicas en la Dirección municipal de Planificación Física del municipio Bartolomé Masó se realizó un estudio del estado del arte de sistemas homólogos para analizar la forma en la cual estos sistemas implementan o gestionan dichas funcionalidades.

#### **A nivel internacional:**

**El Proyecto de Integración y Desarrollo de Mesoamérica** más conocido como Proyecto Mesoamérica (PM) es un mecanismo de diálogo político de alto nivel para construir consensos, articular esfuerzos de cooperación y atraer recursos para fortalecer los procesos de integración y desarrollo de 10 países mesoamericanos, facilitando la gestión y ejecución de proyectos orientados a mejorar la calidad de vida. Entre los proyectos que se priorizan en la agenda se encuentran las interconexiones eléctricas, la interconexión de la infraestructura de transporte, telecomunicaciones, la facilitación comercial y competitividad, y una atención especial a proyectos en áreas sociales como salud, medio ambiente, gestión del riesgo, vivienda, y seguridad alimentaria y nutricional. Entre sus limitaciones más significativas es que tiene un alto costo y que es un software privado.

El mecanismo fue creado porque Mesoamérica constituye una región con un alto potencial humano y económico que necesita incrementar su nivel de desarrollo para permitir a su población tener acceso

a mejores oportunidades de crecimiento, a través de la canalización y el aprovechamiento de sus ventajas comparativas y lograr con ello su plena integración al invertir en capacidades humanas y complementando sus acciones con la infraestructura apropiada.

### **A nivel nacional:**

**El Sistema de Información Geográfica Libre** es una aplicación informática, capaz de manejar información relacionada generalmente con coordenadas de longitud y latitud, representando o simulando una realidad, generalmente se asocia a esta información bases de datos, permitiendo analizar y visualizar la relación entre mapas y datos. Añadiendo de esta manera una nueva perspectiva para el estudio y toma de decisiones de problemas relacionados con la información geográfica.

En la actualidad, debido a la disminución del coste de los Sistemas Informáticos, están materializándose importantes beneficios económicos en las empresas y organismos que disponen de la tecnología SIG.

Teniendo como base la metodología de desarrollo de software XP, a continuación se describe la solución para el sistema propuesto.

### **Exploración**

La **metodología de desarrollo** *XP* comienza con la fase de exploración. Durante esta fase se define el alcance del proyecto se realiza el proceso de identificación de las historias de usuarios, así como la familiarización del equipo de trabajo con las tecnologías y herramientas seleccionadas para la construcción del sistema.

### **Historias de usuarios**

Las historias de usuario son descripciones cortas y simples de una funcionalidad, escritas desde la perspectiva de la persona que necesita una nueva capacidad de un sistema, por lo general el usuario, área de negocio o cliente (Godoy & [Kasiak,](#page-14-2) 2012).

Las historias de usuarios (HU) son la forma en que se especifican en XP los requisitos funcionales del sistema. Las HU se escriben desde la perspectiva del cliente, aunque los desarrolladores pueden brindar también su ayuda en la identificación de las mismas. Su contenido debe ser concreto y sencillo.

### **Tabla 1. Listado de HU definidas en el sistema**

### **Historia de Usuario**

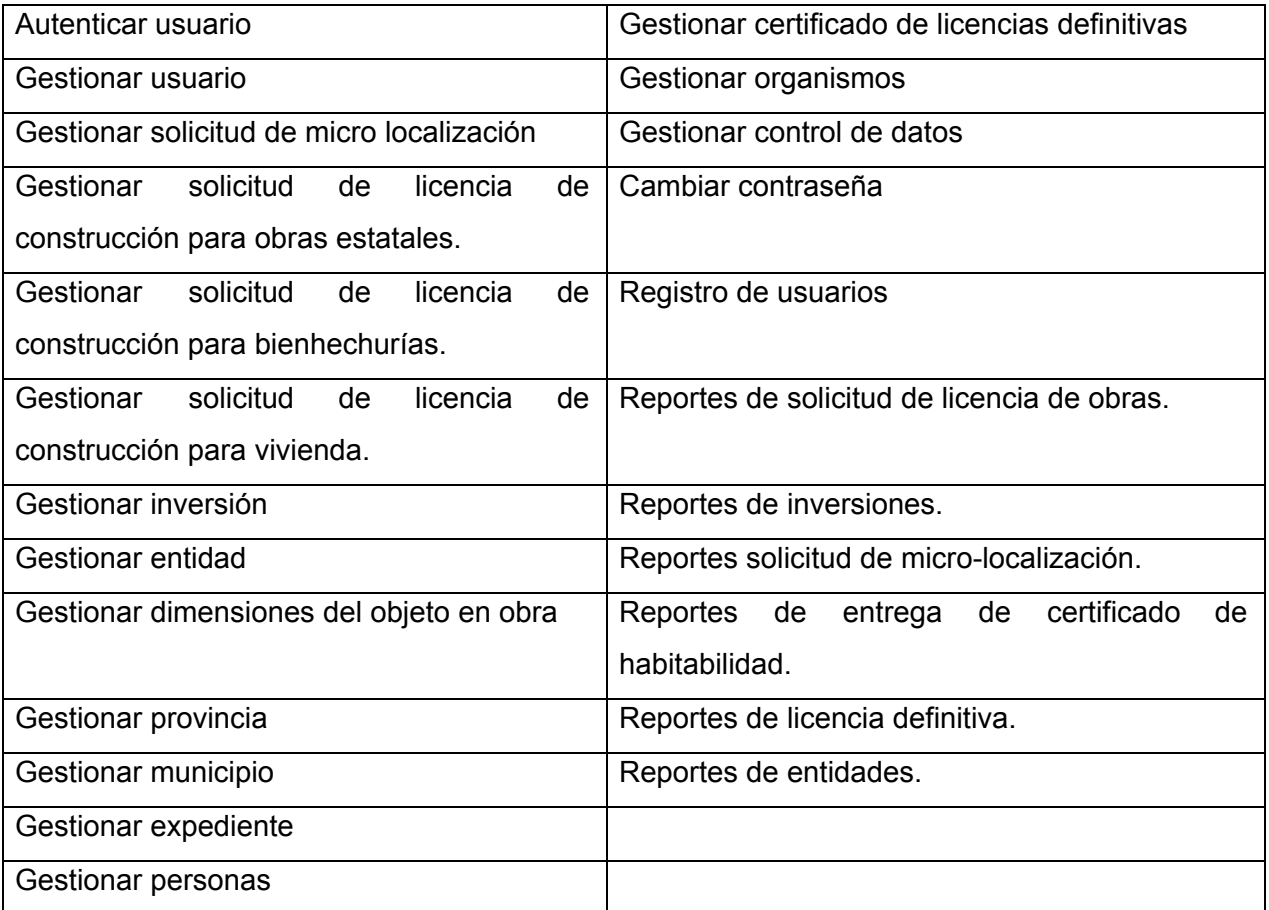

A continuación se muestra una tabla donde se representa detalladamente cada uno de los puntos que se definen de las HU identificadas.

**Tabla 2. Historia de usuario gestionar inversión**

| Historia de Usuario                                                                                                    |                                                                 |
|----------------------------------------------------------------------------------------------------|-----------------------------------------------------------------|
| Número: 5                                                                                                    | <b>Usuario:</b> Jefe<br>de<br>de<br>departamento<br>inversiones |
| <b>Nombre historia:</b> Gestionar inversión.                                                                                                    |                                                                 |
| <b>Prioridad en negocio: Alta</b>                                                                                                    | Riesgos en desarrollo: Media                                    |
| <b>Puntos estimados: 0.5</b>                                                                                                    | Iteración asignada: 1                                           |
| Programador responsable: Yosdavi Guisado Guisado.                                                                                                    |                                                                 |
| <b>Descripción:</b> Inicia cuando el usuario accede a la aplicación y pulsa el botón en<br>la opción Gestionar inversión. El sistema le mostrará toda la información<br>correspondiente a las inversiones existentes además podrá insertar, modificar<br>eliminar y buscar. |                                                                 |
| Observaciones: Permitirá tener la información<br>correspondiente<br>de<br>las<br>inversiones en forma organizada y legible.                                                                                                    |                                                                 |

### **Planificación**

Durante la fase de planificación el cliente establece una determinada prioridad a cada HU, y correspondientemente, los programadores realizan una estimación del esfuerzo necesario para la implementación de cada una de ellas. Las estimaciones de esfuerzo asociado a la implementación de las historias, la establecen los programadores utilizando como medida el punto.

### **Estimación de esfuerzos por historias de usuario**

Para el desarrollo del sistema de gestión de información de las Actividades estratégicas en la Dirección Municipal de Planificación Física del municipio Bartolomé Masó propuesto en el presente trabajo se realizó una estimación del esfuerzo para cada una de las HU identificadas. Permitiendo tener una medida real de la velocidad de progreso del proyecto y brindando una guía razonable a la cual ajustarse.

# **Plan de duración de las iteraciones**

Como parte del ciclo de vida de un proyecto utilizando la metodología XP, se crea el plan de duración de cada una de las iteraciones, según los equipos de desarrollo, en el caso en cuestión, se hace para un solo equipo de desarrollo. Dicho plan se encarga de mostrar las HU que serán implementadas en cada iteración, así como la duración estimada de cada una y el orden en que se implementarán.

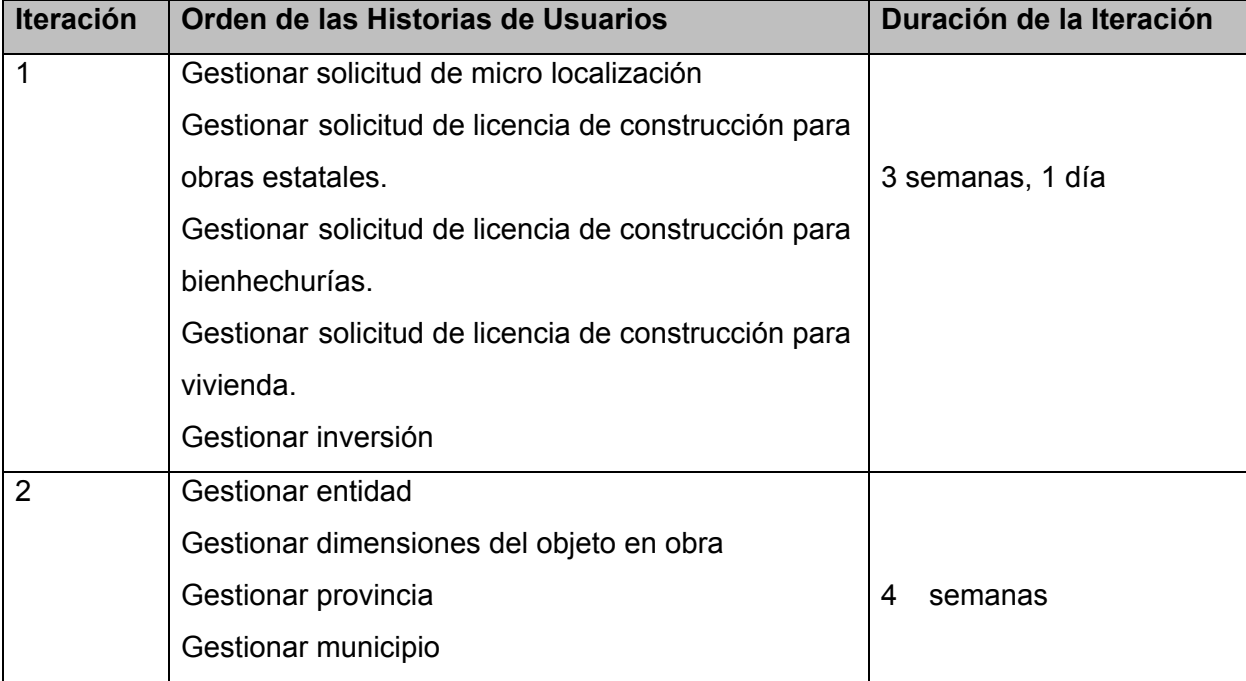

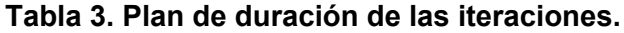

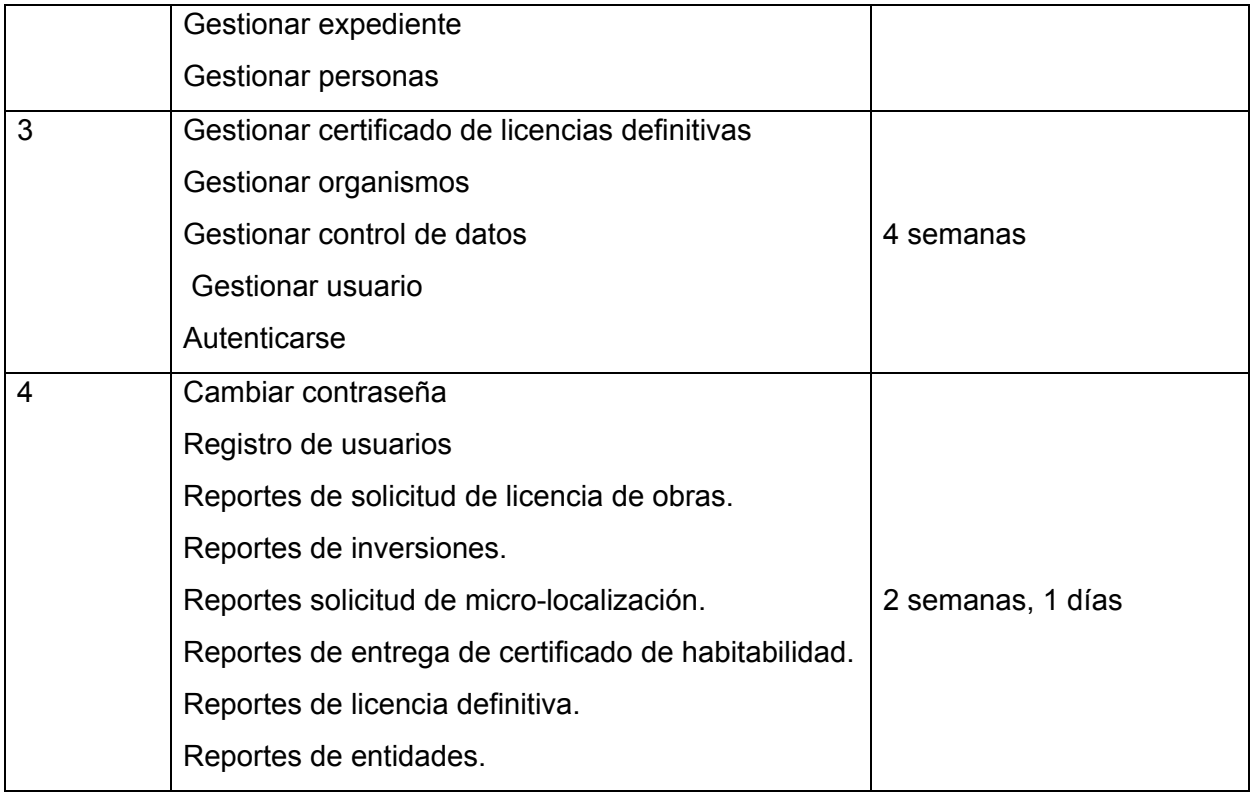

# **Plan de entrega**

En el plan de entrega se define la duración de cada iteración y la fecha en que se producirá las entregas.

### **Tabla 4. Plan de duración de las iteraciones.**

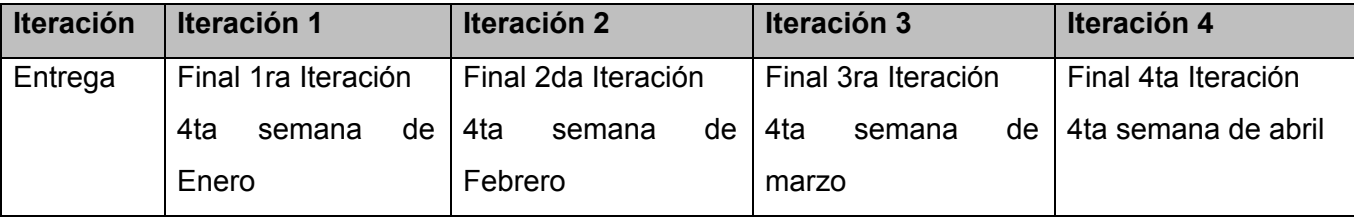

# **Iteraciones**

La fase de iteración es la principal en el ciclo de desarrollo de XP, incluye varias iteraciones sobre el sistema antes de ser entregado. Las funcionalidades son desarrolladas en esta fase, generando al final de cada una un entregable funcional que implementa las HU planificadas en la iteración. Como las HU no tienen suficiente detalle como para permitir su análisis y desarrollo, al principio de cada iteración se realizan las tareas necesarias de análisis, recabando con el cliente todos los datos que sean necesarios.

### **Tareas**

Todo el trabajo que se realiza en la fase de iteración es expresado y desglosado en tareas de programación. Cada una de las HU es divididas en tareas de entre 1 y 3 días de duración y asignadas a los programadores.

#### **Producción**

La fase de producción requiere de pruebas adicionales y revisiones de rendimiento antes de trasladarse el sistema al entorno del cliente. En esta fase se realizan las tareas planificadas por iteración; para ello se diseña, se codifica y se prueba. Al mismo tiempo, se toman decisiones sobre la inclusión de nuevas características a la versión actual, debido a cambios durante esta fase. Las ideas y sugerencias propuestas son documentadas para su posterior implementación.

#### **Diseño**

El diseño del sistema a desarrollar debe estar dirigido a facilitar la gestión de la información generada por las actividades estratégicas en la Dirección Municipal de Planificación Física del municipio Bartolomé Masó de forma dinámica y agradable para los usuarios.

Se emplearon algunos principios de diseño visual en las páginas web que la conforman. La aplicación presenta un diseño simple y sencillo, orientado al entorno de trabajo del cliente para que se sienta identificado con la aplicación. Los colores que se utilizaron fueron el blanco y el naranja principalmente, que son los colores que identifican la entidad.

Para la construcción del sistema se tomaron en cuenta algunos de los estándares de implementación propuestos: un header o banner, donde se muestra la información general de sistema como logo de la institución, el nombre del sistema e imágenes y textos que muestren de manera general el contenido de la aplicación, un menú en la parte izquierda donde se encuentran los diferentes vínculos de acceso a las secciones del sistema, la sección del contenido donde se muestra la información que se desea buscar.

#### **Codificación**

El lenguaje de programación utilizado fue PHP, el cual es un lenguaje del lado del servidor y fue diseñado originalmente para la creación de aplicaciones web dinámicas, se utilizó código JQuery que a su vez proporciona una plataforma sólida en la cual construir una interfaz rica e interconectada con máxima compatibilidad y estabilidad, JavaScript para las vistas con el gestor de base de datos MySQL por la magnitud y exigencia para desarrollar la aplicación. HTML 5, es el lenguaje de marcado predominante para la creación y publicación de páginas web, al que se le pueden añadir características y funcionalidades mediante CSS 3, este último se encarga de incorporar mejoras centradas en el ámbito visual en otras palabras HTML es el que se va mostrar, y CSS es como se va a mostrar. Además, se tuvo en cuenta la reutilización de código pues es una manera de agilizar la producción del desarrollo del software.

### **Estándar de codificación**

Un estándar de codificación comprende los aspectos de la generación del código fuente. Un código fuente completo debe reflejar un estilo armonioso, que proporcione la impresión de ser escrito por un solo programador, determinación que se debe tomar al iniciar un proyecto, haciendo que los desarrolladores trabajen de forma coordinada.

La legibilidad del código fuente repercute de forma directa en el entendimiento o comprensión que pueda tener otro programador del código, ya que todo software debe someterse constantemente a mantenimiento y mejoras de sus funcionalidades.

Usar técnicas de codificación sólidas y realizar buenas prácticas de programación con vistas a generar un código de alta calidad es de gran importancia para la calidad del software y para obtener un buen rendimiento. Además, si se aplica de forma continuada un estándar de codificación bien definido y se utilizan técnicas de programación apropiadas, caben muchas posibilidades de que un proyecto de software se convierta en un sistema de software fácil de comprender y de mantener.

Aunque el propósito principal para llevar a cabo revisiones del código a lo largo de todo el desarrollo es localizar defectos en el mismo, las revisiones también pueden afianzar los estándares de codificación de manera uniforme. La adopción de un estándar de codificación sólo es viable si se sigue desde el principio hasta el final del proyecto de software. No es práctico, ni prudente, imponer un estándar de codificación una vez iniciado el trabajo.

### Declaraciones de variables

- ❖ Las variables deben ser declaradas justo antes de ser utilizadas.
- ❖ Cuando sea posible, la inicialización de las variables locales ocurrirá en el momento de su declaración.
- ❖ Las variables comienzan con el signo de \$ seguido del nombre.

### Espacio en blanco

El uso de espacios en blanco mejora la legibilidad del código agrupando secciones de código que se relacionan lógicamente. Se recomienda usar espacios en blanco entre los operadores lógicos y aritméticos para lograr una mayor legibilidad en el código.

### Sentencias SQL

Todas las letras en mayúscula. Las palabras correspondientes a las sentencias

SQL y sus parámetros deben ir en mayúsculas.

### Declaraciones de clases

Para la declaración de clases se siguieron las siguientes reglas:

- ❖ Ningún espacio en blanco entre el nombre de un método y el paréntesis que abre su lista de parámetros.
- ❖ La llave de apertura aparece en una nueva línea sin más instrucciones.
- ❖ La llave de cierre empieza en una nueva línea inventada para ajustarse a su sentencia de apertura correspondiente, excepto cuando no existen sentencias entre ambas, que debe aparecer inmediatamente después de la de apertura.
- ❖ Los métodos se separan con una línea en blanco.

# **Pruebas**

Las pruebas son un conjunto de actividades que se pueden planificar por adelantado y realizar de forma sistemática. Por esta razón, se debe definir durante el proceso de *software* una plantilla para las pruebas. Dichas pruebas se ejecutan con el objetivo de medir el grado en que el *software* cumple con los requerimientos planteados.

Desde que comenzó el desarrollo del sistema informático para la gestión de información de las actividades estratégicas de la Dirección Municipal de Planificación Física del municipio Bartolomé Masó, este fue sometido a una serie de pruebas para garantizar su correcto funcionamiento.

Las pruebas que se le realizarán a la aplicación serán de validación y dentro de ellas las pruebas de aceptación al cliente que es una variación de la prueba de tipo beta, cuando el software se entrega al cliente bajo un contrato. El cliente realiza una serie de pruebas específicas con la intención de descubrir errores antes de aceptar el software del desarrollador.

Para realizar las pruebas de aceptación se utilizaron los casos de pruebas de aceptación, para determinar si el requisito de software es parcial o completamente satisfactorio. Para comprobar el funcionamiento de la aplicación, se diseñó un conjunto de casos de prueba de aceptación y de partición de equivalencia, al que fue sometido el sistema de acuerdo con las HU.

# **Tabla 5.- Caso de prueba ´´Inserción correctamente de una solicitud de micro localización en el sistema´´**

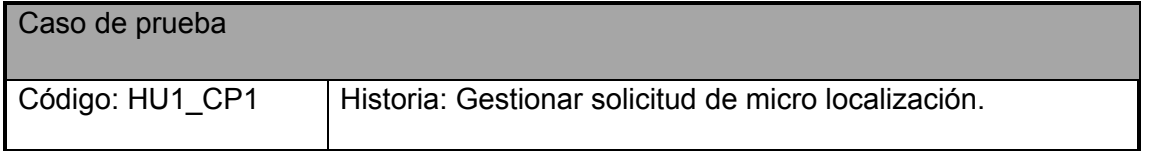

Nombre: Inserción correctamente de una solicitud de micro localización en el sistema.

Descripción: Prueba para la funcionalidad de insertar una solicitud de micro localización correctamente al sistema.

Condiciones de ejecución: Deben de llenarse correctamente los campos que presenta cada solicitud de micro localización.

Entrada: Se desea insertar una solicitud de micro localización al sistema con el llenado correcto de los datos del mismo.

Resultado esperado: El sistema muestra un mensaje de error si los datos de las solicitud de micro localización son incorrectos, están incompletos o si existe algún campo vacío. En caso contrario los datos son insertados correctamente en la base de datos del sistema.

Evaluación de la prueba: Prueba satisfactoria.

### **Resultados de las pruebas**

En el desarrollo del sistema se realizaron 4 iteraciones dentro de las cuales se efectuaron pruebas para verificar el funcionamiento de cada uno de los requisitos funcionales correspondientes a las HU planificadas en cada iteración. Al finalizar cada una de las iteraciones se generaban una serie de No Conformidades (NC). Las principales NC detectadas fueron errores de (validación, usabilidad, seguridad u ortográficos) que fueron solucionadas en la siguiente iteración. Las pruebas realizadas garantizaron la correcta validación del sistema y comprobaron que el sistema cumple con los requisitos definidos por el cliente.

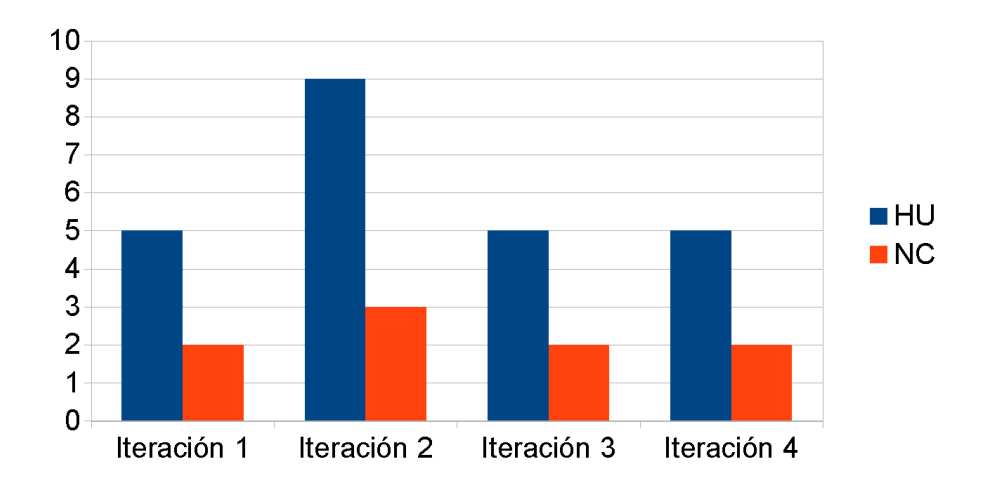

# **Figura 1.- Resultado de las Pruebas**

### **Mantenimiento**

En ingeniería del software, el mantenimiento de software es la modificación de un producto de software después de la entrega, para corregir errores, mejorar el rendimiento, u otros atributos.

A medida que pasa el tiempo, las **aplicaciones de** *software* deben ser sometidas a procesos de modificación que extiendan su vida útil o mejoren sus características. Corrección de *bugs*, adaptación a nuevos entornos tecnológicos o agregado de funcionalidad son algunas de las tareas que incluye el mantenimiento del *software*, una actividad que se repite periódicamente desde que empieza a utilizarse hasta su abandono definitivo([Joskowicz](#page-14-3) ).

# **Muerte del Proyecto**

Es cuando el cliente no tiene más historias para ser incluidas en el sistema. Esto requiere que se satisfagan las necesidades del cliente en aspectos como rendimiento y confiabilidad del sistema. Se genera la documentación final del sistema y no se realizan más cambios en la arquitectura. La muerte del proyecto también ocurre cuando el sistema no genera los beneficios esperados por el cliente o cuando no hay presupuesto para mantenerlo[\(Joskowicz](#page-14-3) ).

Una vez incluidas todas las historias de usuario solicitadas por el cliente y pasar por todo un ciclo de pruebas y mantenimientos hasta lograr la satisfacción plena del cliente con el producto, se procedió a dar muerte al proyecto, generando la documentación del sistema sin realizar cambios en su arquitectura.

<span id="page-13-0"></span>La muerte del proyecto se produce cuando el cliente no tiene más HU para ser incluidas en el sistema. Esto requiere que se satisfagan las necesidades del cliente en otros aspectos como rendimiento y confiabilidad del sistema. En esta fase se genera la documentación final del sistema y

no se realizan más cambios en la arquitectura. Parte importante de la documentación generada lo constituyó la elaboración del manual de usuario y el manual de instalación del sistema, fundamentales para el usuario final.

### **APORTE Y NOVEDAD**

<span id="page-14-0"></span>Se propone un sistema para la gestión de la información de las actividades estratégicas en la Dirección Municipal de Planificación Física del municipio Bartolomé Masó, que satisface sus necesidades, el cual es aplicable a cualquier otra institución de Planificación Física del territorio nacional, pues el mismo recoge los aspectos y las actividades que se llevan a nivel nacional.

### **CONCLUSIÓN**

<span id="page-14-1"></span>Se desarrolló un sistema informático que contribuye a mejorar la gestión de información de la Dirección Municipal de Planificación Física del municipio Bartolomé Masó de la provincia Granma.

#### **REFERENCIAS**

- **1.** Castro, B. P., & Guerrero, A. A. Á. (2009). Sistema para la gestión de imágenes libres para los proyectos productivos de la universidad de las ciencias informáticas. Universidad de las Ciencias Informáticas, La Habana.
- **2.** Dimaggio, M. (2015). Mootools vs. jQuery: eligiendo la mejor biblioteca de JavaScript. Retrieved 63-03-2017. http://www.4rsoluciones.com/mootools-vs-jquery-eligiendo-la-mejor-biblioteca-de-javascript/
- **3.** Gabriel, G. (2012). Artículo Científico-Análisis Desarrollo e Implantacón de un Sistema Orientado a la Web para Gestión Académica.
- <span id="page-14-2"></span>**4.** Godoy, D., & Kasiak, T. (2012). Modelo dinámico de simulación para la gestión de proyectos de software desarrollados con XP.
- <span id="page-14-3"></span>**5.** HostDime. (2015). FrameWorks PHP Para El Desarrollo Ágil De Aplicaciones Web. Retrieved 05-03-2017, from http://mashable.com/2014/04/04/php-frameworks-build-applications/#BQRbfy3xUGqX
- **6.** Joskowicz, J. Reglas y Prácticas en eXtreme Programming.
- **7.** Torre, A. (2016). Lenguajes del lado servidor o cliente. Retrieved 07-09-216, from http://creativecommons.org/licenses/by-nc-sa/2.5/es/